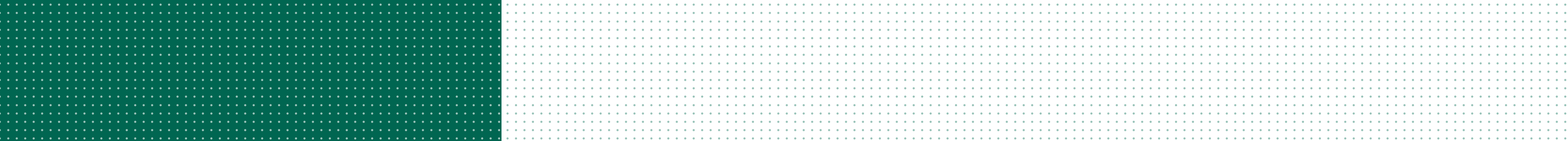

#### **TELE-LECTURE: PRACTICE-ORIENTED INTRODUC-TION TO COMPUTER GRAPHICS**

**ICCS TELE-LECTURE** This course is part of the  $\mathbf{L}$ exchange program "ICCS - International Courses of Computer Science". The lecture provides a gen-ய eral overview of the knowledge domain of computer graphics as m well as in-depth knowledge of  $\blacksquare$ the OpenGL graphics library. The  $\boldsymbol{\mathsf{U}}$ lessons focus on • Introduction to basic terms and concepts

### $\Theta$   $\circ$

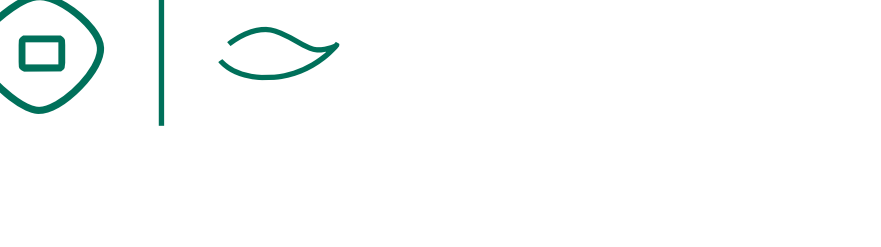

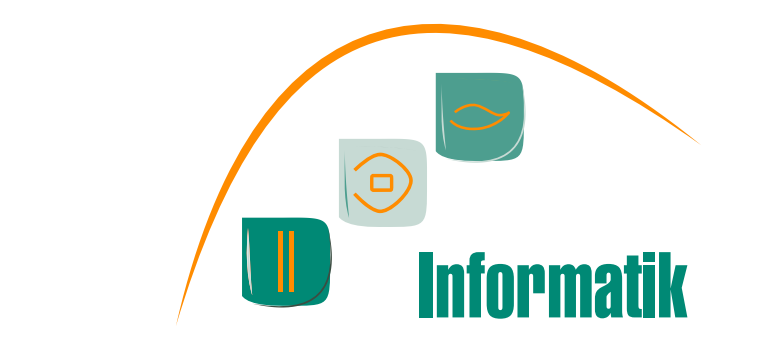

The lectures will be offered as video releases which contain commented slides of the different topics. In addition, practical exercises are given as recommended homeworks. There, the programming of OpenGL is to be trained on simple examples.

- Basic hardware architectures
- Basic concepts of graphical standards and libraries
- OpenGL rendering pipeline
- In-depth OpenGL programming
- Illumination techniques
- Real time shadow computation
- Animation techniques

Although the OpenGL basics are independent from platforms, the preferred programming framework to complete the exercises is MS Visual Studio C/C++ running under the Windows operating system.

- MS Visual Studio
- 3D content creation suite (e.g. BLENDER)
- Registration online (30 Euro fee) • PC with qualified videostreaming internet connection required • Correspondence via E-Mail or video conference system

Anschrift Chemnitz University of Technology Faculty of Computer Science Straße der Nationen 62 09107 Chemnitz - GERMANY

Telefon/Fax +49 (0) 371 / 531 - 250 00 +49 (0) 371 / 531 - 250 09

E-Mail Adresse dekanat@informatik.tu-chemnitz.de

# **CHEMNITZ UNIVERSITY OF TECHNOLOGY**

## The Faculty of Computer Science offers a

practice-oriented introduction to fundamental

hardware and software methods and concepts

as well as software tools in the field of computer

graphics (CG) and virtual reality (VR).

- Lecture with practical exercises
- Application Deadline: notice as early as possible
- Schedule: notice as early as possible
- Exam: Programming project, 3 credits

For further information:

### www.tu-chemnitz.de/cs/iccs

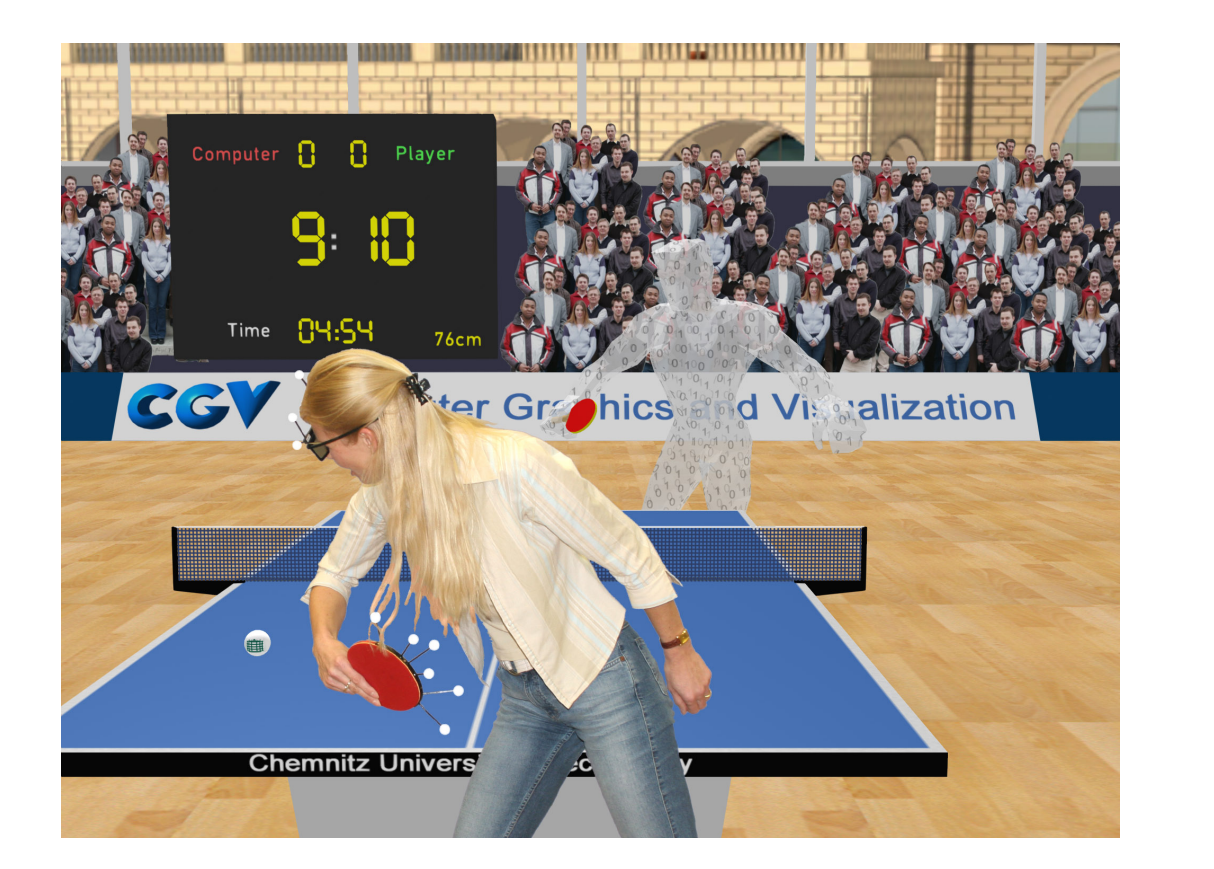

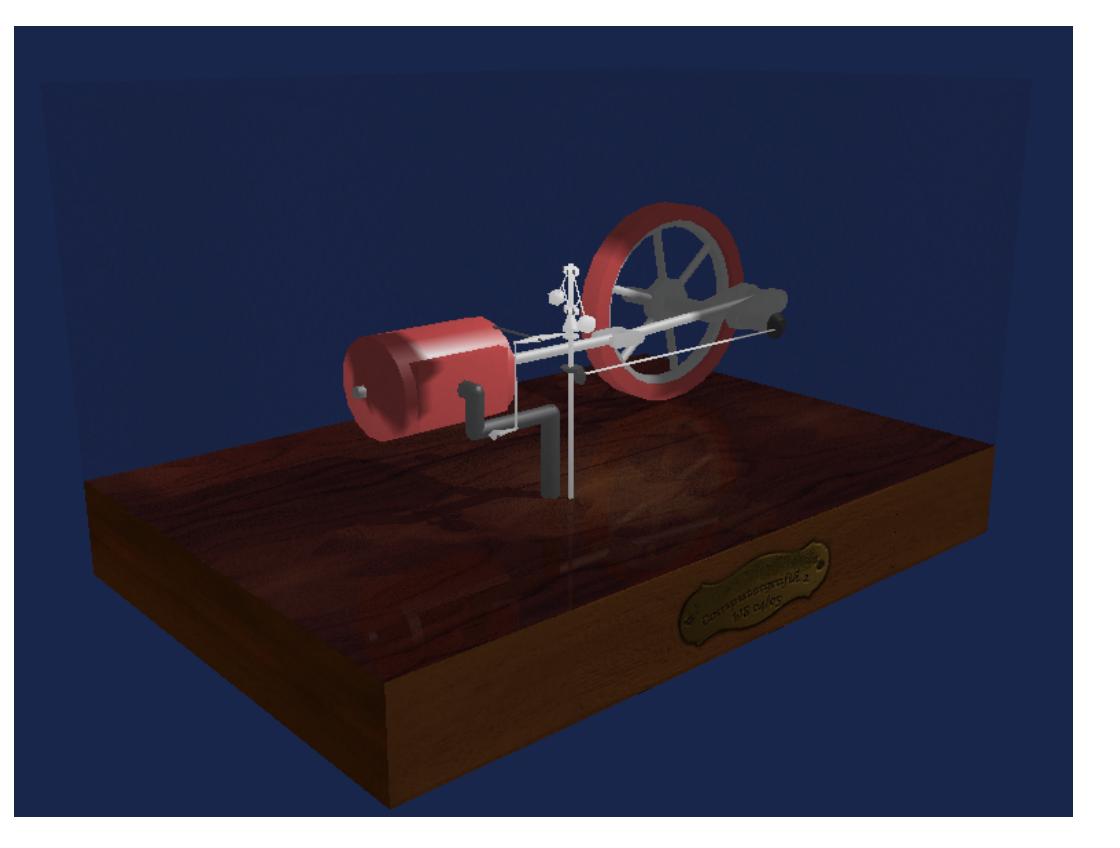

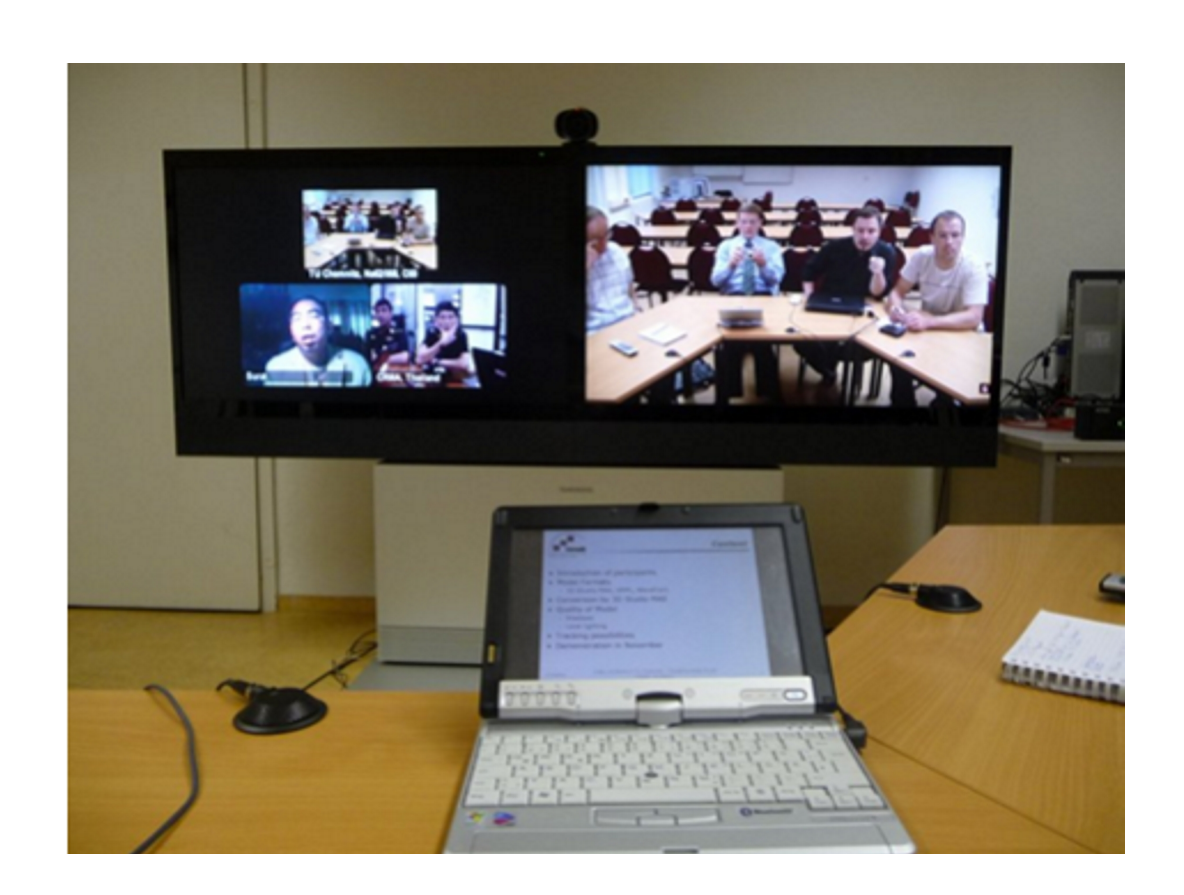

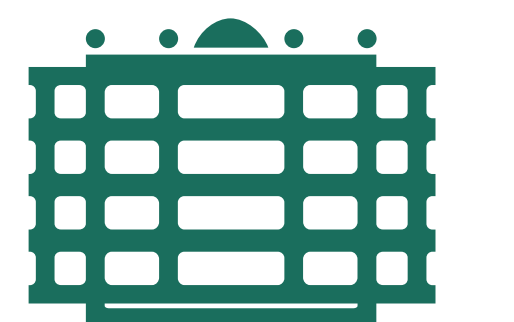

**CHEMNITZ UNIVERSITY** OF TECHNOLOGY **Contact** 

www.tu-chemnitz.de/cs

#### **Requested skills:**

• Basic programming skills • Experiences in language C/C++

**Requested systems:**

#### **Organizationals:**

**Participants get registration at Chemnitz University of Technology with full online access to university library and computer network.**